Fakultät Maschinenbau Institut für Mechanik Prof. Dr.-Ing. A. Menzel Prof. Dr.-Ing. J. Mosler

Vorname:

Nachname:

Matr.-Nr.:

### Aufgabe 1 (Seite 1 von 3)

#### a)

Gegeben ist das dargestellte Profil mit Abmessungen b, h und einer dreiecksförmigen Aussparung der Höhe h/2.

Bestimmen Sie das Flächenträgheitsmoment  $I_y$  bezüglich des gegebenen  $y-z$ -Schwerpunktskoordinatensystems. Fassen Sie die einzelnen Terme nicht zusammen. (1,5 Punkte)

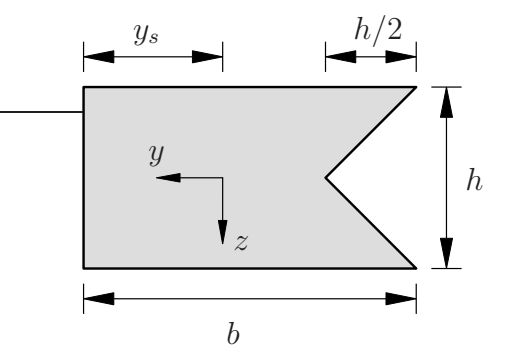

$$
I_y = \frac{b h^3}{12} - 2 \frac{h^4}{576} - 2 \frac{h^2}{8} \left[\frac{h}{6}\right]^2
$$

b)

Betrachten Sie nun das Profil mit einer Abschrägung der Breite a.

Bestimmen Sie das Deviationsmoment  $I_{uz}$  bezüglich des gegebenen  $y-z$ -Schwerpunktskoordinatensystems. Fassen Sie die einzelnen Terme nicht zusammen. (1,5 Punkte)

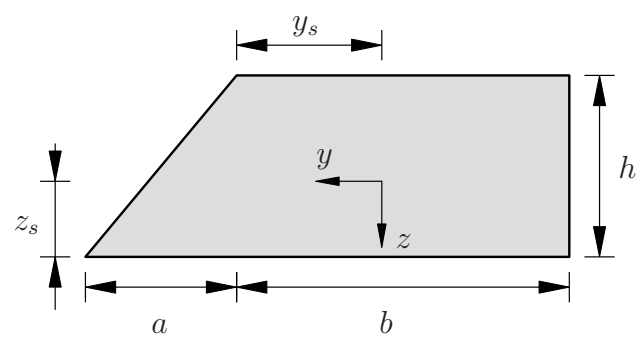

$$
I_{yz} = -\frac{a^2 h^2}{72} - [y_s + \frac{1}{3} a] [z_s - \frac{1}{3} h] \frac{1}{2} a h
$$

$$
-[\frac{b}{2} - y_s] [\frac{h}{2} - z_s] b h
$$

Hinweis: Flächenträgheitsmomente für ein rechtwinkliges Dreieck mit Katheten g und h und der y-Achse parallel zur Grundseite g:

$$
I_y = \frac{g h^3}{36}
$$
,  $I_z = \frac{h g^3}{36}$ ,  $I_{yz} = -\frac{g^2 h^2}{72}$ .

Fakultät Maschinenbau Institut für Mechanik Prof. Dr.-Ing. A. Menzel Prof. Dr.-Ing. J. Mosler

Nachname:

Vorname:

Matr.-Nr.:

## Aufgabe 1 (Seite 2 von 3)

c)

An dem unten abgebildeten Balken (Biegesteifigkeit EI) sind an jeder Seite biegestarre Stangen angeschweißt und wie dargestellt gelagert. Auf den Balken wirkt eine quadratische Streckenlast  $q(x) = q_0 \left[1 - \left[x/l - 1\right]^2\right]$  sowie zwei Einzelkräfte  $F = \left[\frac{2}{3}\right]q_0 l$ .

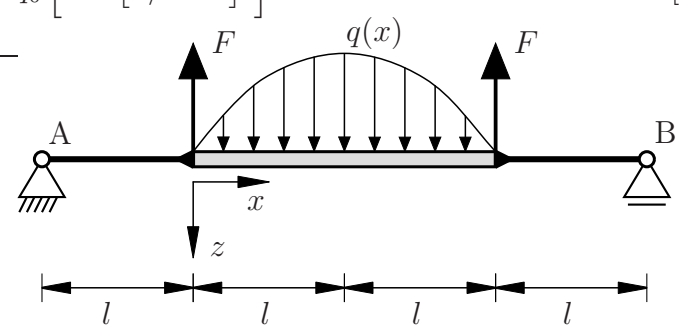

Bestimmen Sie den Biegemomentenverlauf  $M(x)$  des Balkens bezüglich des vorgegebenen lokalen Koordinatensystems. Die Lagerreaktionen wurden bereits zu $A_x=0, A_y=0$ und  $B = 0$  berechnet. (1,5 Punkte)

$$
M(x) = -q_0 \left[ \frac{x^2}{2} - \frac{l^2}{12} \left[ \frac{x}{l} - 1 \right]^4 \right] + q_0 l x - \frac{1}{12} q_0 l^2
$$

Geben Sie nun die bestimmende DGL für die Biegelinie  $w(x)$  des Balkens an. (0,5 Punkte)

DGL: 
$$
w''(x) = -\frac{1}{EI} M(x)
$$

d)

Bei dem System aus Aufgabenteil c) wird der Balken nun nur noch mit einer konstanten Streckenlast  $q_0$  belastet  $(F = 0)$ . Daraus ergibt sich die Biegelinie

$$
EI w(x) = -q_0 \frac{x^4}{24} - q_0 l \frac{x^3}{6} - q_0 l \frac{x^2}{2} + \frac{5}{3} q_0 x l^3 + \frac{5}{3} q_0 l^4.
$$

Fakultät Maschinenbau Institut für Mechanik Prof. Dr.-Ing. A. Menzel Prof. Dr.-Ing. J. Mosler

Vorname:

Nachname:

Matr.-Nr.:

## Aufgabe 1 (Seite 3 von 3)

Bestimmen Sie die maximale Streckenlast  $q_0$  so, dass die maximale Durchbiegung der Biegelinie  $w(x)$  den Betrag  $\delta$  nicht überschreitet. (1,0 Punkte)

$$
q_0 \le \frac{8\,\delta\,EI}{21\,l^4}
$$

e)

Das nebenstehende System besteht aus zwei gelenkig verbundenen dehnstarren Balken (Längen 2 l, Biegesteifigkeiten EI). Der senkrechte Balken ist mittig mit einer Pendelstütze verbunden. Der waagrechte Balken ist am rechten Ende fest mit einem starren Stab verschweißt und über diesen gelagert. Das System ist durch die Einzelkraft F sowie die linear veränderliche Streckenlast (Maximalwert  $q_0$ ) belastet. Die Funktion  $u_4(x_4)$  zur Beschreibung der Ausdehnung der Pendelstütze sei bekannt.

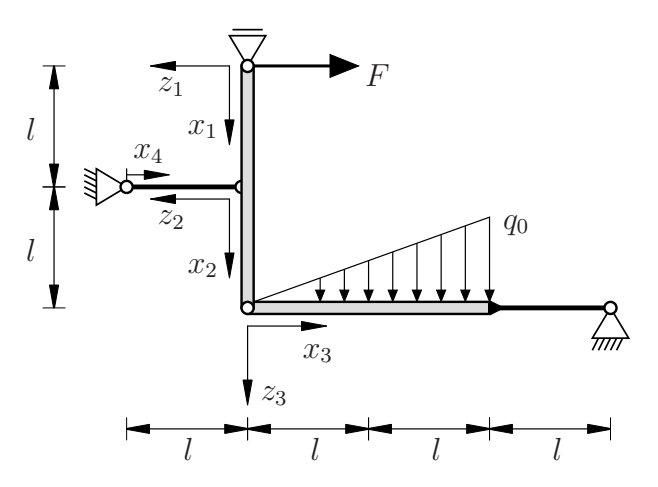

Geben Sie alle kinematischen Rand- und Übergangsbedingungen an, die zur Bestimmung der Biegelinien  $w_i(x_i)$  des Gesamtsystems erforderlich sind. Kennzeichnen Sie die zugehörigen Bereiche eindeutig mit den entsprechenden Indizes. (3,0 Punkte)

 $w_2(x_2 = 0) = -u_4(l) = w_1(x_1 = l)$  $w_2(x_2 = l) = 0$  $w_3(x_3 = 0) = 0$  $w'_1(x_1=l) = w'_2(x_2=0)$  $w_3(x_3 = 2 l) = -l w'_3(x_3 = 2 l)$ 

Für die Biegelinie  $w_2(x_2)$  wurde der Ansatz  $EI w_2(x_2) = \frac{1}{6} F [x_2 - l]^3 + C_1 x_2 + C_2$  ermittelt. Bestimmen Sie die Konstanten  $C_1$  und  $C_2$ . (1,0 Punkte)

$$
C_1 = -\frac{1}{6} F l^2 + u_4(l) \frac{EI}{l}
$$

$$
C_2 = \frac{1}{6} F l^3 - u_4(l) EI
$$

Fakultät Maschinenbau Institut für Mechanik Prof. Dr.-Ing. A. Menzel Prof. Dr.-Ing. J. Mosler

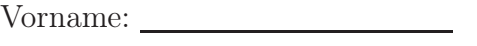

Nachname:

Matr.-Nr.:

Aufgabe 2 (Seite 1 von 4)

### a)

Betrachtet wird ein als masselos anzunehmendes dünnwandiges Profil ( $t \ll a$ ). Die Abmessungen des Querschnitts sind der Abbildung zu entnehmen. Der Abstand  $z_s$  des horizontalen Segments zum Schwerpunkt  $S$  und das Flächenträgheitsmoment  $I_y$  sind als bekannt anzunehmen.

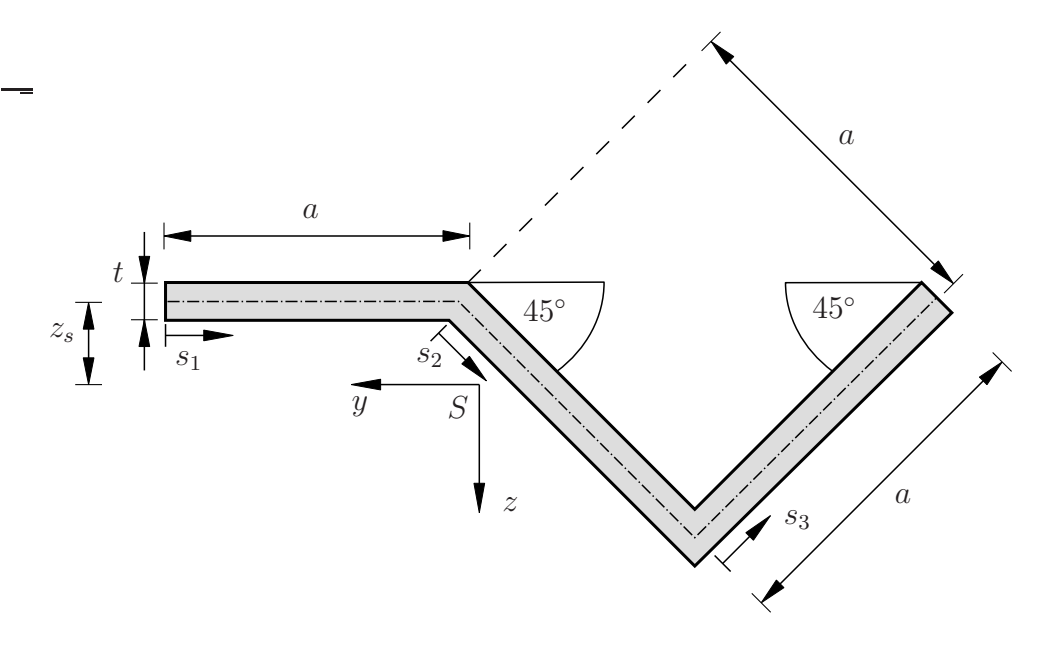

Bestimmen Sie die statischen Momente der Teilbereiche  $S_y(s_1)$  und  $S_y(s_2)$ . Fassen Sie die Ergebnisse nicht zusammen. (2,0 Punkte)

$$
S_y(s_1) = -z_s s_1 t
$$
  

$$
S_y(s_2) = -z_s a t + \left[ -z_s + \frac{s_2}{2\sqrt{2}} \right] s_2 t
$$

Die statischen Momente  $S_y(s_1)$ ,  $S_y(s_2)$  und  $S_y(s_3)$  seien nun bekannt. Erklären sie kurz, wie sie die Plausibilität der Funktion  $S_y(s_3)$  einfach prüfen können. (1,0 Punkte)

Es muss  $S_y(s_3 = a) = 0$  gelten, da das statische Moment an freien Enden null ist.

Fakultät Maschinenbau Institut für Mechanik Prof. Dr.-Ing. A. Menzel Prof. Dr.-Ing. J. Mosler

Aufgabe 2 (Seite 2 von 4)

#### b)

Das nebenstehend abgebildete als masselos anzunehmende dünnwandige Profil  $(t \ll a)$ wird mit einer Querkraft Q in positive z-Richtung belastet. Das statische Moment im ersten Teilbereich lautet

$$
S_y(s_1) = \frac{s_1^2 t}{2} - \frac{11}{8} s_1 a t.
$$

Des Weiteren sind das Flächenträgheitsmoment  $I_y$  und die Schwerpunktsabstände  $y_s$ und  $z_s$  vom Schwerpunkt S als bekannt anzunehmen.

Vorname: Nachname:

Matr.-Nr.:

A  $\bar{y}$  $\bm{\mathsf{I}}$   $z$  $y_s$  $z_s$  $\overline{a}$ a 2 a  $s_1$  $s_2$  || $s_3$ S t

Berechnen Sie die Lage  $y_m$  des Schubmittelpunktes bezüglich des Eckpunktes  $A$  des Profils. Stellen Sie das Vorgehen in wenigen Zwischenschritten nachvollziehbar dar.

(3,0 Punkte)

$$
Q y_m = -a \int_0^a \frac{Q S(s_1)}{I t} t ds_1
$$
  
\n
$$
\Leftrightarrow y_m = -\frac{a}{I_y} \int_0^a S(s_1) ds_1
$$
  
\n
$$
= -\frac{a}{I_y} \left[ \frac{1}{6} s_1^3 t - \frac{11}{16} s_1^2 t a \right]_0^a = \frac{25}{48} \frac{a^4 t}{I_y}
$$

Fakultät Maschinenbau Institut für Mechanik Prof. Dr.-Ing. A. Menzel Prof. Dr.-Ing. J. Mosler

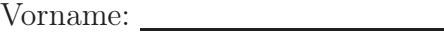

Nachname:

Matr.-Nr.:

## Aufgabe 2 (Seite 3 von 4)

#### c)

Ein masseloses dünnwandiges L-Profil ( $t \ll a$ ) der Länge 10 a wird durch eine Streckenlast belastet und ist wie dargestellt gelagert. Die Abmessungen des Profils sind im Profilschnitt dargestellt.

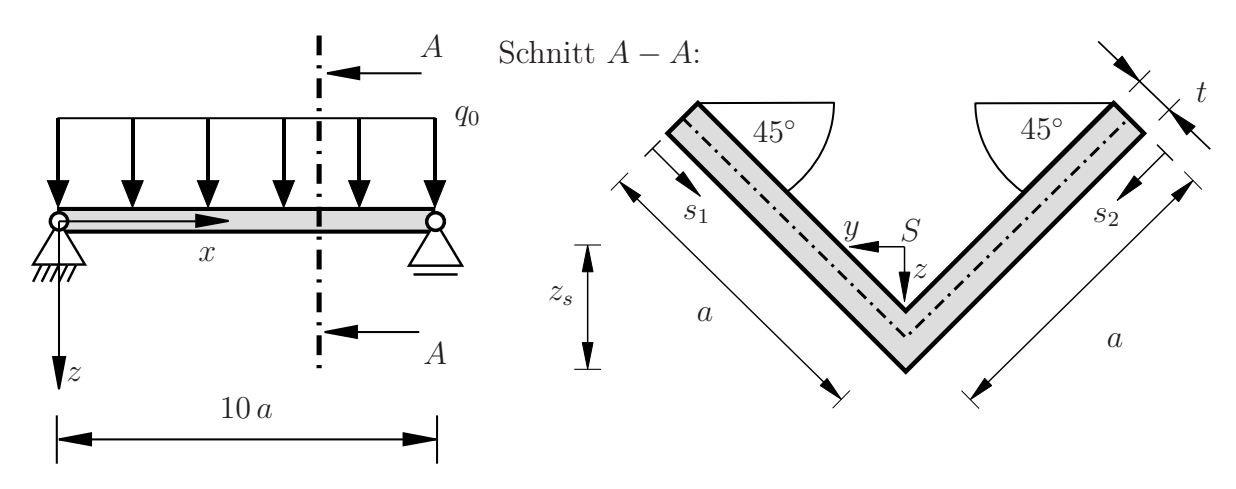

Das Flächenträgheitsmoment des Querschnittes  $I_y = t a^3/12$  sowie der Schwerpunktsabstand  $z_s = (\sqrt{2}a)/4$  sind bekannt. Die Wirklinie der Streckenlast  $q_0$  verläuft durch den Schubmittelpunkt. Die maximale Schubspannung im Profil ist bereits berechnet worden zu  $\tau_{\text{max}} = -(3 Q(x))/(2 \sqrt{2} t a).$ 

An der Stelle  $x = 0$  ergeben sich die Schnittgrößen zu

$$
Q(x = 0) = 5 a q_0
$$
 und  $M(x = 0) = 0$ .

Berechnen Sie die maximale Vergleichsspannung im Querschnitt an der Stelle  $x = 0$  nach der Gestaltänderungsenergiehypothese. Begründen Sie, an welcher Stelle z im Profil dieser Wert auftritt. (2,0 Punkte)

$$
M(x = 0) = 0 \Rightarrow \sigma_{xx}(x = 0) = 0 \Rightarrow \sigma_{vM}(x = 0) = \sqrt{3 \tau^2}
$$

$$
\tau_{\text{max}}(x = 0) = -\frac{15 \, a \, q_0}{2 \sqrt{2} \, t \, a} \Rightarrow \sigma_{vM}^{\text{max}}(x = 0) = \sqrt{\frac{3}{2} \frac{15 \, q_0}{2 \, t}}
$$

Die maximale Schubspannung tritt auf Höhe des Schwerpunkts auf, da hier das statische Moment maximal ist.

Fakultät Maschinenbau Institut für Mechanik Prof. Dr.-Ing. A. Menzel Prof. Dr.-Ing. J. Mosler

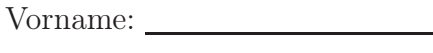

Nachname:

Matr.-Nr.:

Aufgabe 2 (Seite 4 von 4)

An der Stelle  $x = 5a$  ergeben sich die Schnittlasten zu

 $Q(x=5 a) = 0$  und  $M(x=5 a) = \frac{25 a^2 q_0}{2}$ .

Berechnen Sie die maximale Vergleichsspannung im Querschnitt an  $x = 5a$  nach der Gestaltänderungsenergiehypothese. Begründen Sie, an welcher Stelle z im Profil dieser Wert auftritt. (2,0 Punkte)

$$
\sigma_{xx}(x=5a) = \frac{M(x=5a)}{I}z = \frac{150\,q_0}{t\,a}z\,,\quad \tau(x=5a) = 0
$$

Die maximale Normalspannung tritt in der äußeren Faser auf,  $z = \pm a/(2\sqrt{2})$ .

$$
\sigma_{xx}^{\max}(x=5a) = \frac{75 q_0}{\sqrt{2} t} \quad \Rightarrow \quad \sigma_{vM}^{\max}(x=5a) = \frac{75 q_0}{\sqrt{2} t}
$$

Fakultät Maschinenbau Institut für Mechanik Prof. Dr.-Ing. A. Menzel

Prof. Dr.-Ing. J. Mosler

Aufgabe 3 (Seite 1 von 5)

a)

Der links abgebildete Rahmen (Biegesteifigkeit EI, Dehnsteifigkeit EA) ist wie dargestellt gelagert und belastet. Die Pendelstütze ist als starr anzunehmen. Im rechten Bild ist ein statisch bestimmtes Ersatzsystem mit dem statisch überzähligen Auflagermoment X vorgegeben.

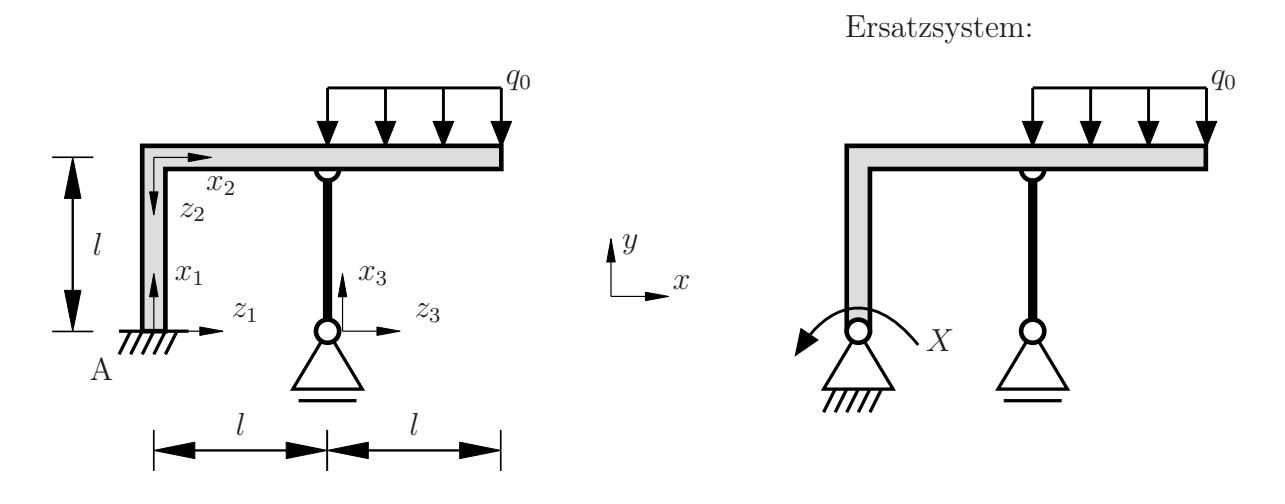

Für X = 0 ergeben sich die Lagerreaktionen im Ersatzsystem am Punkt A bezüglich der positiv definierten Koordinatenrichtungen sowie die (Zug-)Stabkraft S zu

$$
A_x = 0,
$$
  $A_y = -\frac{1}{2} q_0 l,$   $S = -\frac{3}{2} q_0 l.$ 

Zeichnen Sie den Biegemomentenverlauf  $M_{q_0}$  und den Normalkraftverlauf  $N_{q_0}$  des statisch bestimmten Ersatzsystems bezüglich der vorgegebenen lokalen Koordinatensysteme in Abhängigkeit von  $q_0$  und für  $X = 0$  unter Angabe charakteristischer Werte in die nachfolgende Skizze ein. Geben Sie darüber hinaus die jeweiligen Polynomgrade p der Funktionen an. (2,0 Punkte)

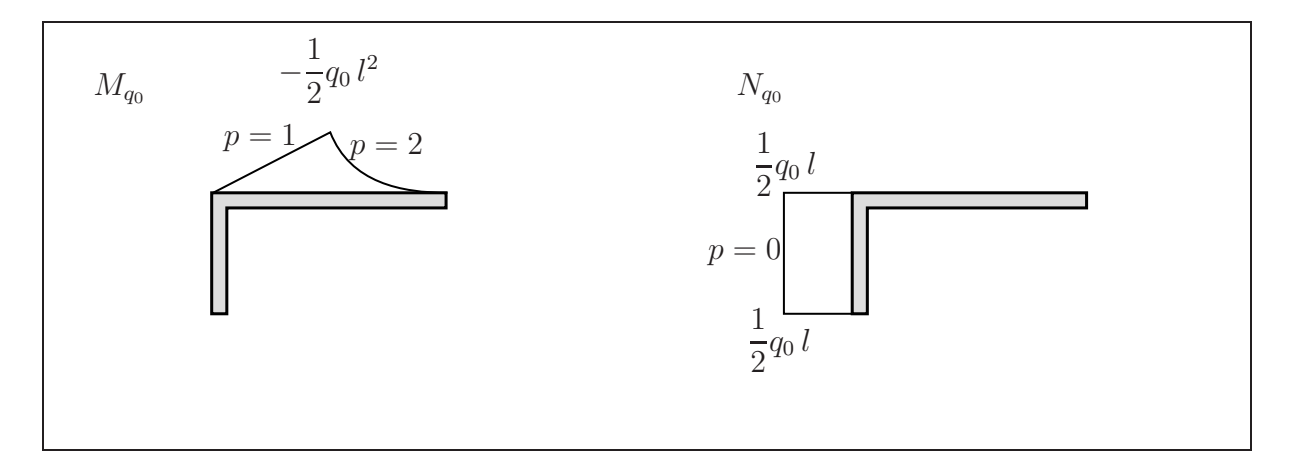

Nachname:

Matr.-Nr.:

Vorname:

Fakultät Maschinenbau Institut für Mechanik Prof. Dr.-Ing. A. Menzel Prof. Dr.-Ing. J. Mosler

Nachname:

Vorname:

Matr.-Nr.:

Aufgabe 3 (Seite 2 von 5)

Für  $q_0 = 0$  ergeben sich die Lagerreaktionen im Ersatzsystem am Punkt A bezüglich der positiv definierten Koordinatenrichtungen sowie die (Zug-)Stabkraft S zu

$$
A_x = 0, \qquad A_y = \frac{X}{l}, \qquad S = \frac{X}{l}.
$$

Zeichnen Sie den Biegemomentenverlauf  $M_X$  und den Normalkraftverlauf  $N_X$  des statisch bestimmten Ersatzsystems bezüglich der vorgegebenen lokalen Koordinatensysteme in Abhängigkeit von X und für  $q_0 = 0$  unter Angabe charakteristischer Werte in die nachfolgende Skizze ein. Geben Sie darüber hinaus die jeweiligen Polynomgrade p der Funktionen an. (2,0 Punkte)

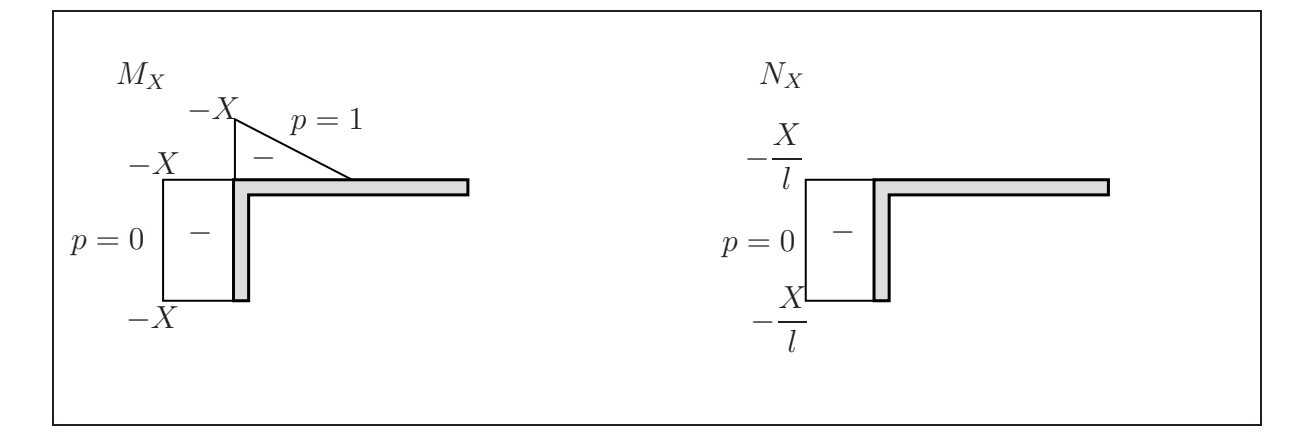

Geben Sie die im System gespeicherte Gesamtenergie Π als Summe einzelner Integrale an. Geben Sie dabei die konkreten Integrationsgrenzen an und verwenden Sie die allgemeinen Ausdrücke  $M_{q_0}$ ,  $M_X$ ,  $N_{q_0}$  und  $N_X$  für die Schnittgrößenfunktionen. Die tatsächlichen Funktionen der Schnittgrößen sollen hier nicht eingesetzt werden.

Anteile aus Schubverformung sind in diesem Aufgabenteil zu vernachlässigen.

(1,0 Punkte)

$$
II = \frac{1}{2} \int_0^l \frac{M_X^2}{EI} dx_1 + \frac{1}{2} \int_0^l \frac{[M_X + M_{q_0}]^2}{EI} dx_2 + \frac{1}{2} \int_0^l \frac{M_{q_0}^2}{EI} dx_2 + \frac{1}{2} \int_0^l \frac{[N_X + N_{q_0}]^2}{EA} dx_1
$$

Fakultät Maschinenbau Institut für Mechanik Prof. Dr.-Ing. A. Menzel Prof. Dr.-Ing. J. Mosler

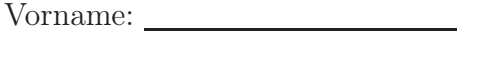

Nachname:

Matr.-Nr.:

in Abhängigkeit von  $X$  für  $F = 0$ :

Aufgabe 3 (Seite 3 von 5)

### b)

Der links abgebildete Rahmen (Dehnsteifigkeit EA, Biegesteifigkeit EI) ist wie dargestellt gelagert und belastet.

Im rechten Bild ist ein statisch bestimmtes Ersatzsystem mit der statisch überzähligen Auflagerkraft X vorgegeben. Beiträge aus Schubverformung sind in diesem Aufgabenteil zu vernachlässigen.

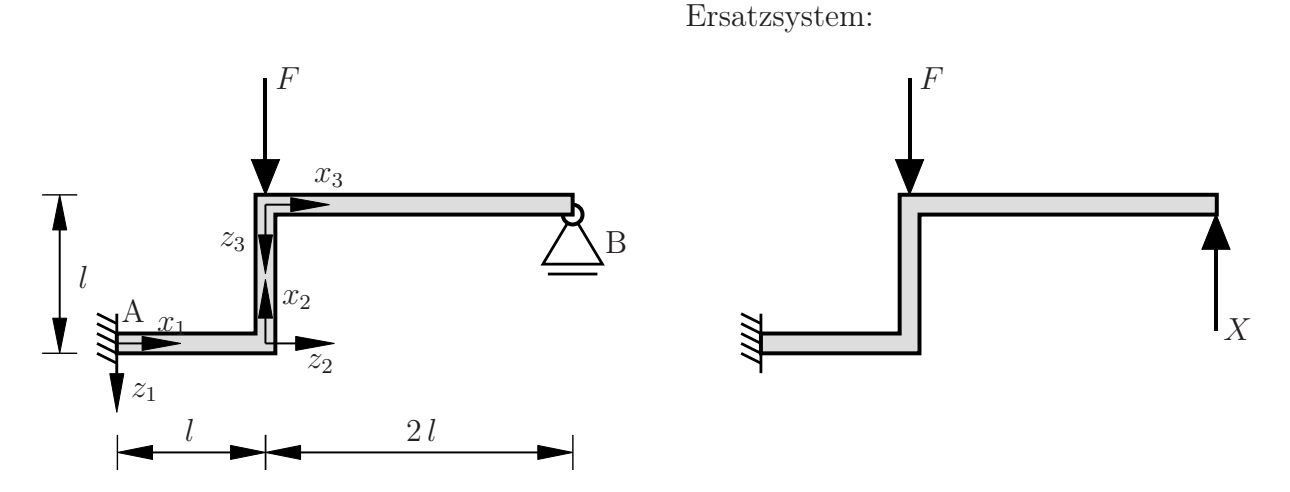

Die Funktionen der Biegemomente und der Normalkräfte sind wie folgt für das Ersatzsystem vorgegeben und auf der folgenden Seite dargestellt:

in Abhängigkeit von F für  $X = 0$ :

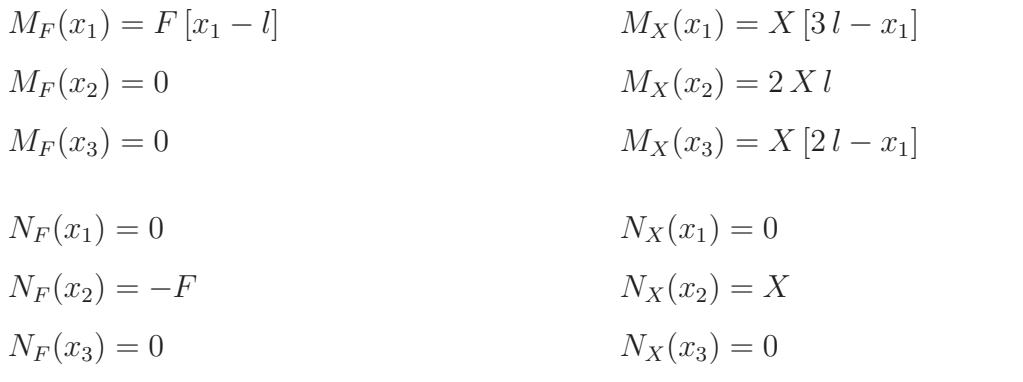

Fakultät Maschinenbau Institut für Mechanik Prof. Dr.-Ing. A. Menzel Prof. Dr.-Ing. J. Mosler

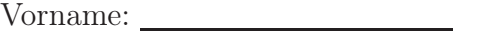

Nachname:

Matr.-Nr.:

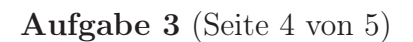

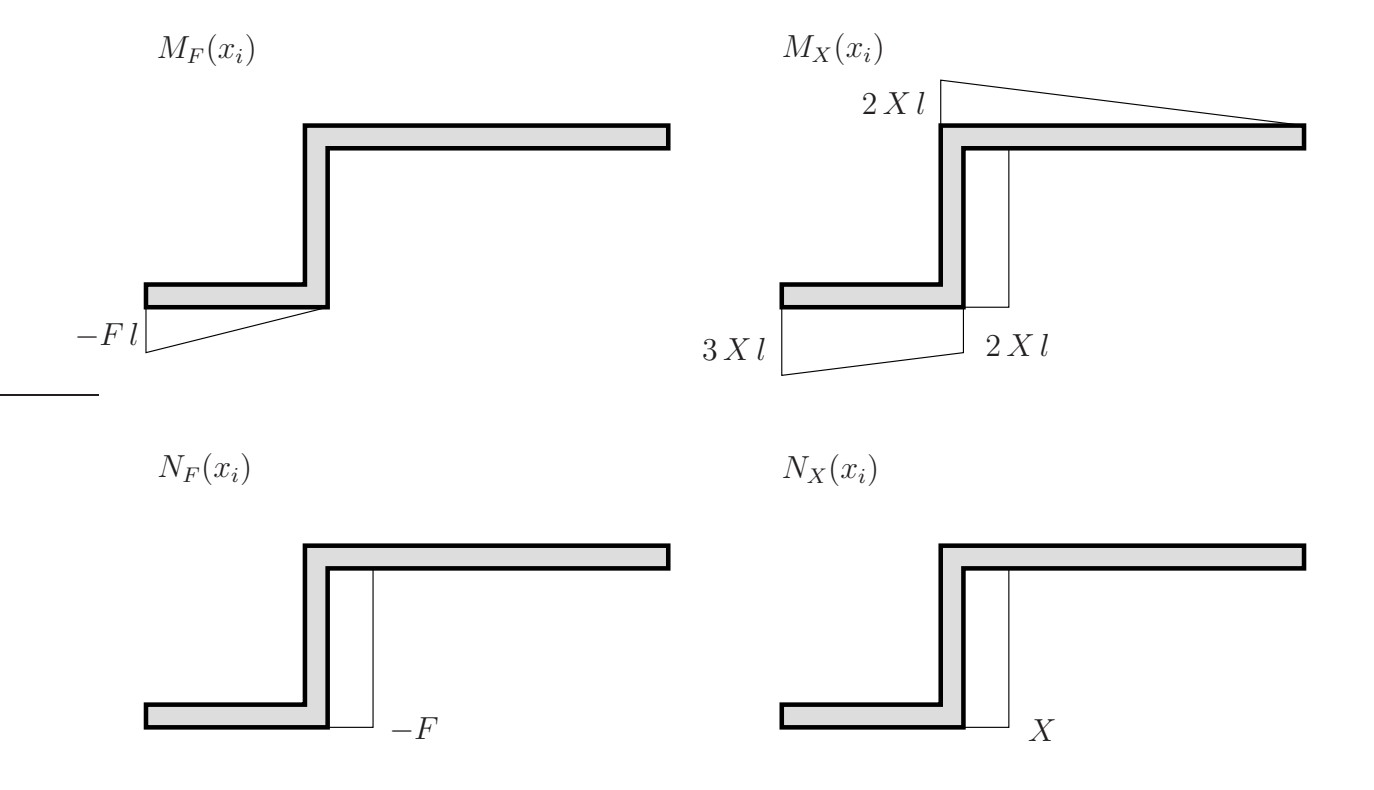

Berechnen Sie die statisch überzählige Kraft X. Tragen Sie dazu die wichtigsten Zwischenschritte sowie das endgültige Ergebnis in das Kästchen auf der nachfolgenden Seite ein. Es ist darauf zu achten, dass der Lösungsweg schlüssig und vollständig dargestellt wird. (5,0 Punkte)

Fakultät Maschinenbau Institut für Mechanik Prof. Dr.-Ing. A. Menzel Prof. Dr.-Ing. J. Mosler

Vorname:

Nachname:

Matr.-Nr.:

Aufgabe 3 (Seite 5 von 5)

Lösung zu Aufgabenteil b):

Berechnung mittels Einflusszahlen:

\n
$$
w_X = \alpha_{10} + X \alpha_{11} = 0
$$
\n
$$
\alpha_{10} = \frac{-F l^2}{6EI} [2l + 2 \cdot 3 l] - \frac{Fl}{EA}
$$
\n(Überlagerung vom M<sub>F</sub> mit M<sub>X</sub> und N<sub>F</sub> mit N<sub>X</sub>)

\n
$$
= -\frac{4F l^3}{3EI} - \frac{Fl}{EA}
$$
\n
$$
\alpha_{11} = \frac{l}{6EI} [2 \cdot 3 l \cdot 3 l + 2 \cdot 2 l \cdot 2 l + 3 l \cdot 2 l + 2 l \cdot 3 l]
$$
\nTrapez mit Trapez

\n
$$
+ \frac{l}{EI} [2l \cdot 2 l]
$$
\nRechteck mit Rechteck

\n
$$
+ \frac{2l}{3EI} [2l \cdot 2 l]
$$
\nDreieck mit Dreieck

\n
$$
= \frac{l}{EA}
$$
\nRechteck mit Rechteck

\n
$$
= \frac{13l^3}{EI} + \frac{l}{EA}
$$
\n
$$
X = -\frac{\alpha_{10}}{\alpha_{11}} = F \left[ \frac{4l^3}{3EI} + \frac{l}{EA} \right] / \left[ \frac{13l^3}{EI} + \frac{l}{EA} \right]
$$